## CSE 331 Spring 2021 Example Final Exam

Name \_\_\_\_\_\_\_\_\_\_\_\_\_\_\_\_\_Solution\_\_\_\_\_\_\_\_\_\_\_\_\_\_\_\_\_\_\_

The exam should only take about 1 hour.

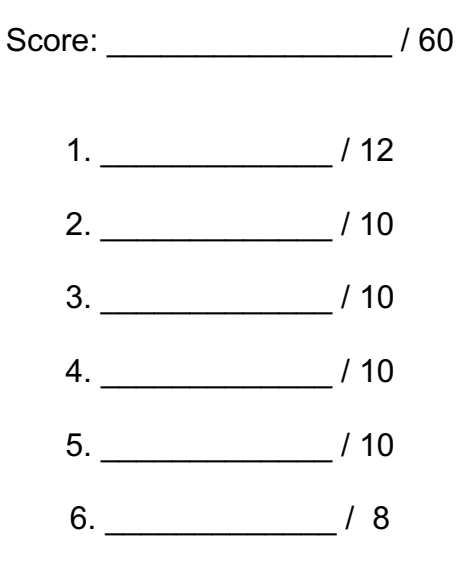

# **Problem 1** (Reasoning)

Fill in an implementation of the method runLengthEncode on the **next page**. It takes as input a string, str, an array of characters, chars, and an array of ints, lens. You can assume the string and both arrays are of length at least  $n$ . You can assume that str is non-empty and that it does not contain the character '\0'.

Your method will **write its output** into the arrays chars and lens, and it should **return** a number t such that (after returning) str = chars[0]  $*$  lens[0] + ... + chars[t-1]  $*$  lens[t-1], where a char  $*$  int means a string containing that many copies of the char. For example, if str = "aaabbccccaaddd", it would return  $t = 5$  and leave chars[0..4] = [a, b, c, a, d] and  $lens[0..4] = [3, 2, 4, 2, 3].$ 

The invariant for the loop is already provided. *Do not add any additional loops.*

You do not need to *turn in* a complete proof of correctness, but you should complete one since your code will be graded on correctness.

(Continued on the next page...)

```
\{P: 0 \le n \le \text{str.length} \text{ chars.length}, \text{ lens.length}\}int runLengthEncode(String str, int n, char[] chars, int[] lens) {
  int i = 0;int j = -1;
  char cur = '\0;
  \{ lnv: P and str[0..i-1] = chars[0] * lens[0] + ... + chars[j] * lens[j] and
         chars[0] != chars[1], ..., chars[j-1] != chars[j] and
         (i = 0 \text{ or } cur = str[i-1])}
  while (i != n) {
     if (str.charAt(i) == chr) {
        lens[j] = lens[j] + 1; } else {
       j = j + 1cur = str.charAt(i);chars[j] = cur;lens[j] = 1; }
     i = i + 1; }
  \{ \text{str}[0..n-1] = \text{chars}[0] * \text{lens}[0] + ... + \text{chars}[i] * \text{lens}[i] \} and
     chars[0] != chars[1], ..., chars[j-1] != chars[j]}}
   return j+1;
}
```
## **Problem 2** (Testing)

Describe three test cases for the runLengthEncode method on the previous pages. The three tests should fall into different subdomains, i.e., they should be from subsets of the input where the expected or actual behavior is fundamentally different.

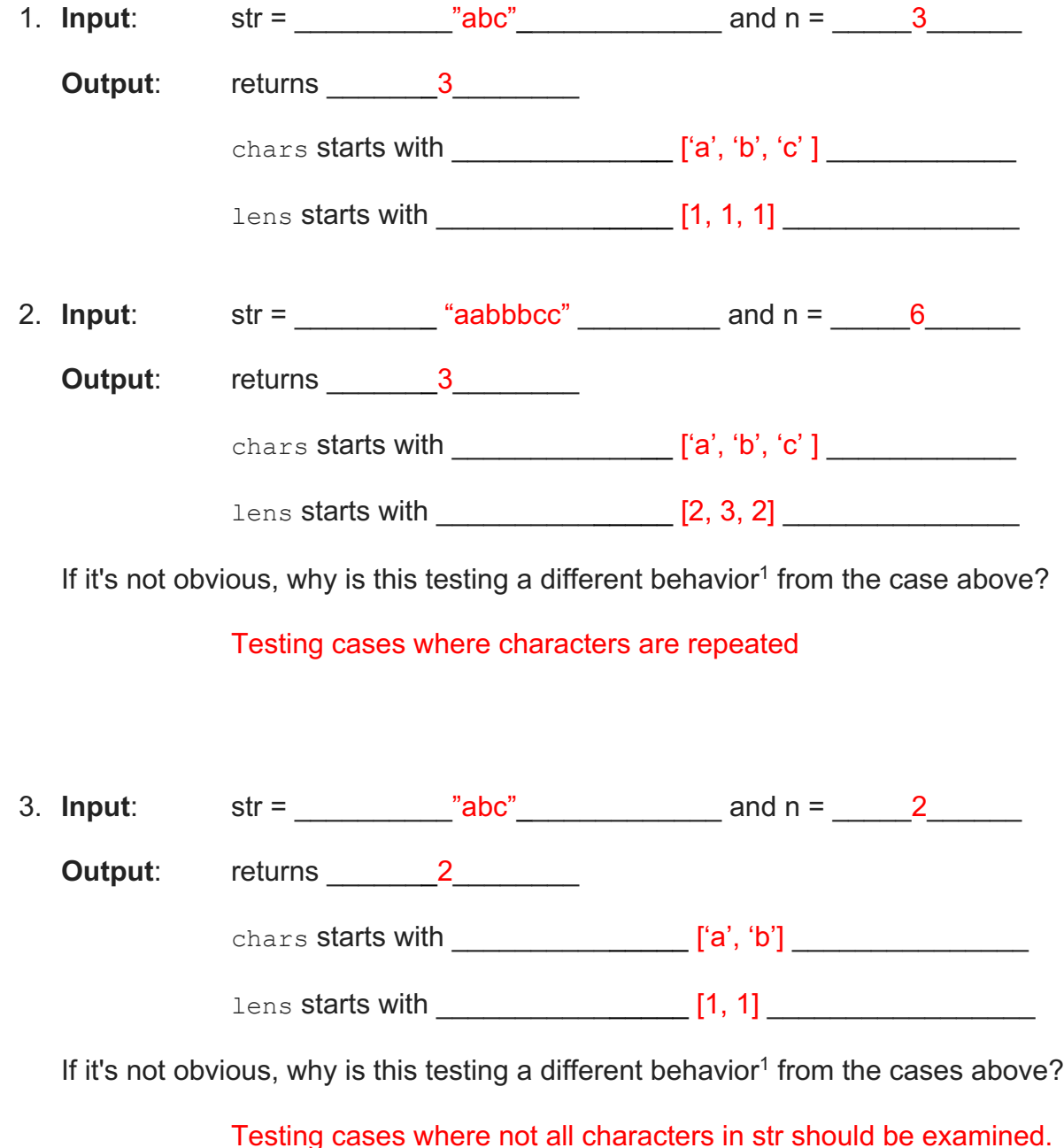

 $1$  You can define behavior, e.g., in terms of expected (black box) or actual (clear box) execution equivalence using

either implementation of runLengthEncode.

#### **Problem 3** (ADTs)

Suppose that we created a CharList ADT whose abstract value is a string but whose concrete representation was the run-length encoding used in the previous problems:

```
/** Represents an immutable sequence of characters like "abc" or "". */
class CharList {
  private char[] chars;
  private int[] lens;
  private int count; // number of entries used in above arrays
...
```
(Note: count corresponds to the return value of runLengthEncode.)

What would the representation invariant<sup>2</sup> be for this ADT?

```
chars != null and lens != null and 0 \le count \le chars. length, lens. length and
chars[i-1] != chars[i] for i in 1. count-1
```
What would the abstraction function<sup>2</sup> be for this ADT?

```
chars[0] * lens[0] + chars[1] * lens[1] + ... + chars[count-1] * lens[count-1]
```
Fill in the implementation of the following method:

```
public void checkRep() {
   assert chars != null;
   assert lens != null;
  assert 0 \leq count;
   assert count <= chars.length;
   assert count <= lens.length;
}
```
<sup>&</sup>lt;sup>2</sup> While CharList uses the same representation as the runLengthEncode methods from before, you cannot use those methods to define your RI or AF here. You should define both directly in terms of the fields, as usual.

#### **Problem 4** (Reasoning II)

Fill in the implementation of the following method:

```
/** Returns the abstract value as a string. */public String toString() {
   StringBuilder buf = new StringBuilder();
  for (int i = 0; i < count; i++) {
   for (int j = 0; j < lens[i]; j++) {
   buf.append(chars[i]);
   }
  return buf.toString();
}
```
Fill in the implementation of the following method (include the loop invariant):

```
/** @return Length of the list. */
public int size() {
  int s = 0;
  // s = length of chars[0]*lens[0] + ... + chars[i-1]*lens[i-1]for (int i = 0; i < count; i++) {
   s += lens[i];
\qquad \} return s;
```
}

## **Problem 5** (Testing II)

Describe three test cases for the CharList ADT defined on the previous pages. Each case should be described by specifying the state of the fields of CharList. The three tests should fall into different subdomains, i.e., they should be from subsets of the input where the expected or actual behavior is fundamentally different.

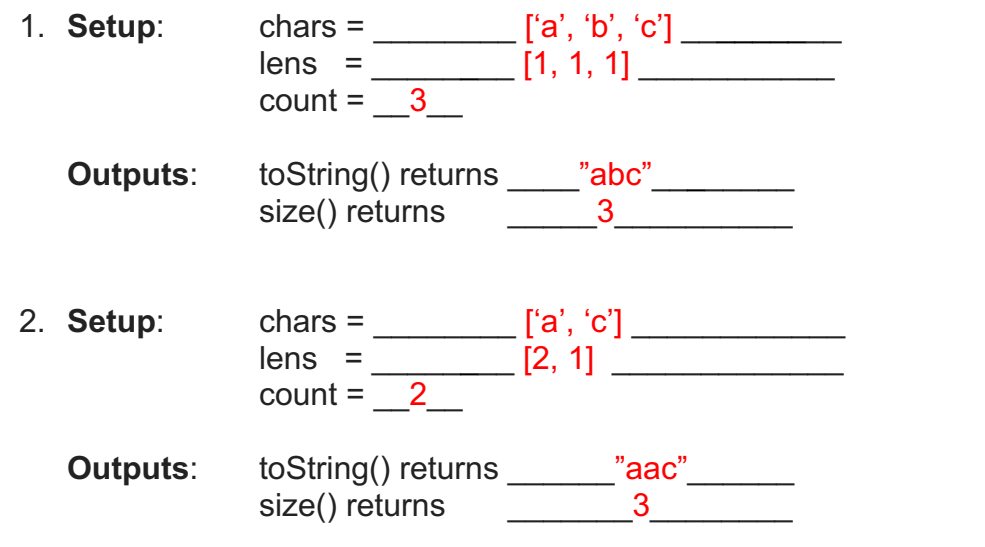

If it's not obvious, why is this testing a different behavior from the case above?

Tests a case where characters are repeated.

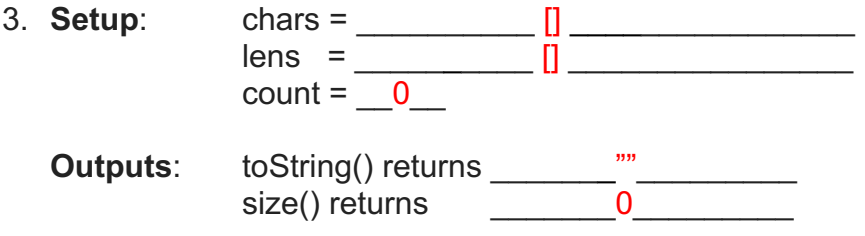

If it's not obvious, why is this testing a different behavior from the case above?

Test the case where the string is empty.

### **Problem 6** (Miscellaneous)

a. Which is the best movie by the Cohen brothers (circle one)?

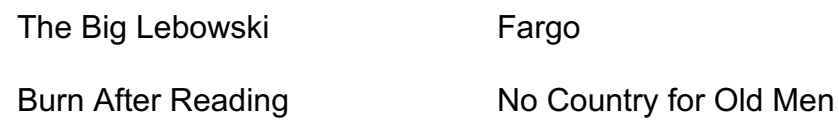

b. Which is the most underrated movie by the Cohen brothers (circle one)?

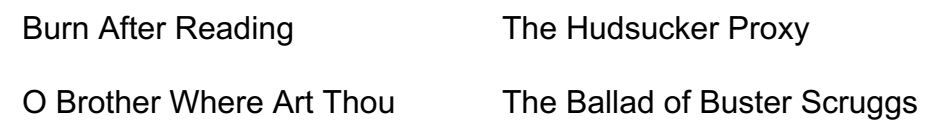

c. O Brother Where Art Thou is a retelling of which book?

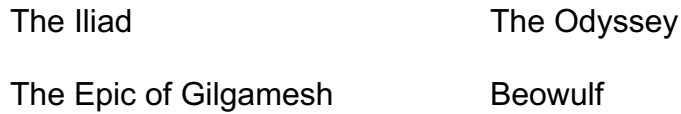

d. The main characters of The Big Lebowski enjoy which of these the most?

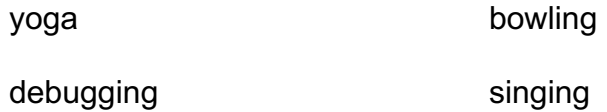

*Of course, these questions are all fake. The actual test will include a half dozen or so multiple-choice / short answer questions on the topics from the second half of the course: equals & hashCode, exceptions, subtypes, generics, event-driven programs, and design patterns.*